$?a=?a ?a=?a ?a=?a ?a=?a ?a=?a$ 

### **প্রশ্ন িজজ্ঞাসা = প্রশ্ন উত্তর** প্রশ্ন করা, উত্তর পাওয়া মানুেষর িসদ্ধান্ত গ্রহেণর অংশ।অনুমান, অনুমান বা আশা

করুন...িকছু ক্েষত্ের প্রশ্নাবলী ব্যবহার করুন।

করবেন না।প্রশ্ন, উত্তর পান, ফিল্টার করুন, উত্তর অ্যাক্সেস করুন(গুলি)

ফাইল আপডেট করে জ্ঞানের ধারাবাহিকতা নিশ্চিত করুন!আপনার, 'ইচ্ছা'-এ উল্লেখ করা হয়েছে যে সেগুলো কোথায় পাওয়া যাবে। গেবষণার সােথ আপনার ধারণা সমর্থন করুন.ইন্টারেনট, আর্কাইভ, লাইব্েরির গেবষণা

সংযুক্ত করুন। গেবষণা করুন, এই ধারণার সােথ িমল বা সামঞ্জস্যপূর্ণ িকছু খুঁেজ েবর করার চেষ্টা করুন। সব কোণ, সম্ভাবনা তদন্ত.যখন আপনি মনে করেন যে আপনার ধারণা প্রয়োগ করার জন্য প্রস্তুত, তাই করুন। প্রতিক্রিয়া পান যাতে ধারণাটি সুন্দর হতে পারে মাধ্যমে ভবিষ্যতে প্রমাণ ধারণা, জ্ঞান ধারাবাহিকতা.আপনার আইডিয়া

একটি ধারণা বাছুন!এখন এই ধারণা বড় করুন. চিন্তা করুন. ধারণাটিকে সম্পর্কিত ধারণার সাথে

আপনার ধারনা পর্যালােচনা.আপনি আপনার ধারণা পর্যালােচনা হিসাবে(প্রতি 4 সপ্তাহে ভাল). কিছু কোন মূল্য আছে হবে উপর ঝুলন্ত মূল্য নেই. তাদের বর্রজন করুন। িকছু ধারনা এখন বা িকছু পরবর্তী তািরেখ দরকারী বেল মেন হয়। এগুেলা রাখুন, ফাইল করুন:**সক্িরয়**, বা**পের**. পর্যােলাচনা করার পর, ফাইিলং 'অ্যাক্িটভ' ফাইল িনন।

নতুন ধারণা সংরক্ষণ ও লালন করার ক্ষেত্রে স্মৃতিশক্তি অবিশ্বস্ত।একটি নোটবুক বহন করুন(পিরকল্পক)অথবা আপনার সােথ েরকর্ডার। যখন একিট ধারণা িবকিশত হয় তখন তা সংরক্ষণ করুন।সাপ্তািহক ফাইল আপনার ধারণা!

ধারনা ভুেল বা হািরেয় েযেত েদেবন না।প্রিতিদন অেনক িচন্তাভাবনা করা হয় এবং দ্রুত ভুলে যায় বা হারিয়ে যায়। সেরারা হারিয়ে গেছে! সেগুলি সংরক্ষিত, নথিভুক্ত বা লিখিত ছিল না। লিখে ফেলো.সঞ্চয় করুন, বাছাই করুন, ফাইল করুন এবং পুনরায় েদখুন।

**ধারনা**ভবিষ্যতের শুরু।ধারণা পরিবর্তনের সাথে তাল মিলিয়ে চলা সম্ভব করে। সমস্ত বৌদ্ধিক সম্পত্তি ক্রিয়াকলাপের মধ্েয ধারণাগুিল সর্বািধক উত্পাদনশীল।ধারণাগুিল 'জ্ঞােনর ধারাবাহিকতা' এর মাধ্যমে সংরক্ষণ করা হয়।

## **ধারনা.. !!!**

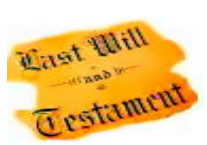

# **িকভােব**প্রশ্ন করা ?

1েসন্টএকিট প্রশ্ন প্রণয়ন করা হয়(গুরুত্বপূর্ণ, একিট দরকারী উত্তর েপেত) 2ndেক িজজ্ঞাসা করেত**'চাওয়া'**সিঠক েযাগ্যতা সম্পন্ন েকউ(১ জেনর েবিশ িজজ্ঞাসা করার প্রেয়াজন হেত পাের)

3rdযিনি উত্তর দিয়েছেন তাকে ধন্**যবাদ(ভাল সামাজিক দক্**ষতা)

4ম**'লাভ করা'**একিট গ্রহণেযাগ্য উত্তর(েকান গ্রহণেযাগ্য উত্তর নাও থাকেত পাের)

5মিলখুন বা অিডও, িভজ্যুয়াল েরকর্ড উত্তর(গুিল) 6ম**'আেবদন'**আপিন িক**'েশখা'**(

উত্তর)

7মআপনার নতুন জ্ঞান ব্যবহার করুন**'েশখান'**অন্যান্য(জ্ঞােনর ধারাবািহকতা)

# **িক**প্রশ্ন করা ?

সবিকছু(বুদ্িধমান, অন্েবষণ এবং জ্ঞান অর্জন)

# **কখন**প্রশ্ন করা ?

এখন(বুদ্িধমান, ভাল সামািজক দক্ষতা)

### **েকন**প্রশ্ন করা ?

প্রশ্ন িজজ্ঞাসা করার প্রেয়াজন েদখা েদয়(েকৗতুহল, অবশ্যই জানেত হেব, কেথাপকথন)

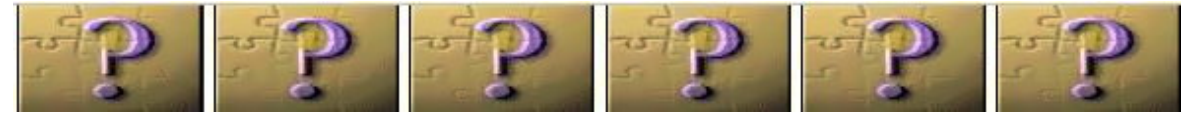

# **চুির করা**

নতুন ধারণা তৈরি এবং অগ্রসর করতে চুরি করুন।কেন যে ভাল লেখা কিছু আবার িলখুন. বরং এিট ব্যবহার করুন এবং এিট প্রসািরত করুন।িববর্তন িবল্ড এর বিদ্যমান এবং তারপর নতুন তৈরি. মিডিয়ারও তাই করা উচিত।

পুনর্নিখন করা সময় নষ্ট করা।মনকে প্রসারিত করার সর্েবাত্তম স্বার্েথ নয়। একিট ভাল েলখােক লালন করা উচিত, পুনর্নিখন দ্বারা বিকৃত করা উচিত নয়।পড়া

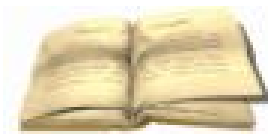

একটি ভাল লেখা মনকে উত্সাহিত করে নিজের বুদ্ধিকে মূলের উচ্চ মানের দিকে তুলতে। পুনর্নলিখনে মনোনিবেশ করার জন্য এই চিন্তাভাবনা বন্ধ করা মাঝারি সমেয়র অপচয়।

## **েলখা**

েলখােলিখ আমােদর সভ্য কের েতােল এিট আমােদর অন্যেদর সােথ েযাগােযাগ করেত সাহায্য করে। লেখা চিঠিপত্র, মন্তব্য, কল্পনা, স্ক্রিপ্ট এবং রিপোর্ট করার অনুমতি দেয়। লেখা জ্ঞানের ধারাবাহিকতার অংশ।

একটি রূপরেখা দিয়ে লেখা শুরু হয়।আপনি গুরুত্বের ক্রমানুসারে যে পয়েন্টগুলি তৈরি করতে চান তা তািলকাভুক্ত করুন। প্রিতিট পেয়ন্ট সম্পূর্ণরূেপ আবরণ.উপাদান পিরষ্কার, তথ্যপূর্ণ হেল েকান গ্রীষ্েমর প্রেয়াজন হয় না।

তারপর সিদ্ধান্ত নিন আরো কি গবেষণা প্রয়োজন। আপনার মনে রূপরেখা বাড়তে দিন।রূপরেখা পুনরায় লিখুন।

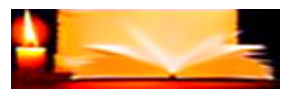

#### **আপিন ৈতির করেত প্রস্তুত!**

একিট সীসা হেত হেব?ৈশলী.সংক্িষপ্ততম, সহজ উপােয় যা অনুসরণ করা হচ্েছ েস সম্পর্েক গুরুত্বপূর্ণ তথ্য জানােব।একিট ভাল েনতৃত্ব পাঠকেক পড়া চালিয়ে যেতে প্ররোচিত করে।

প্রধান অংশ(গল্প)উপাখ্যান, ঘটনা, মতামত, কথাসািহত্য উপস্থাপন কের। মতামত সক্িরয় এবং ব্যক্িতগত হেত হেব.উপস্থাপনা আকর্ষণীয় হেত হেব, েশষ পর্যন্ত পড়েত উৎসািহত করেত হেব।

সমাপ্ত মূল সম্পাদনা প্রেয়াজন(েলখার সময় সম্পাদনা করেবন না, এিট আপনার েলখার প্রবাহেক ব্যাহত কের).সরাসির সম্পাদনা করেবন না। আবার ঘুমান এবং যখন রিফ্রেশ হবে, সম্পাদনা করুন(পরের দিন বা পরে). পুনর্লিখনের জন্য সম্পাদনা প্রেয়াজন। সম্পাদনা সীসা, পঠনেযাগ্যতা, ব্যাকরণ, িবরাম িচহ্ন, শব্দ, িনর্ভুলতা, গল্েপর প্রবাহ েদেখ।িশল্পকর্ম েযাগ করুন, অঙ্কন, ছিব, গ্রািফক্স প্রয়োজন ছিল. এডিটিং, রিরাইটিং অন্তত ৩ বার স্লিপ ওভার দিয়ে করতে হবে (পরের দিন বা পরে)মাঝে.

সম্পাদনা েশষ।চালান:বানান পরীক্ষা, ব্যাকরণ পরীক্ষা।চূড়ান্ত েযাগ করুন:রঙ, ছিব, অডিও, ভিডিও প্রয়োজন ছিল।আপনার কাজকে 'কপিরাইট মুক্ত' করুন, তারপর প্রকাশ করুন৷

### **বক্তৃতা ৈনপুণ্য**

আপনার বক্তৃতার িবষয় জানেত সময় িনন, ভাল. আপনার উপস্থাপনা সংগিঠত করুন যােত এিট েযৗক্িতকভােব প্লট েথেক প্লেট প্রবািহত হয়।বক্তৃতা মহড়া। আবার। আবার..

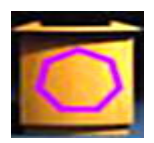

আপনার মনের মধ্যে স্থির করুন বক্তৃতাটি কী অর্জন করতে চাচ্ছে।একটি প্রযুক্তিগত বক্তৃতা শিক্ষামূলক, তথ্য, নির্দেশ, উপহার: নতুন পণ্য, পরিষেবা, প্রযুক্তি। এটা বাস্তব, সুনির্দিষ্ট..একটি আবেগপূর্ণ বক্তৃতা বক্তার ব্যক্তিগত দৃষ্টিভঙ্গি উপস্থাপন করে। এই বক্তৃতা যুক্তি ব্যবহার করে এবং পক্ষপাতমূলক মতামত দেয়। তাই শ্রোতাদের স্পিকারের সাথে একমত এবং সমর্থন করার জন্য েবাঝােনার েচষ্টা করুন।

**বিঃদ্রঃ**!শ্রোতাদের কাছ থেকে বিভিন্ন মতামত চাওয়া এটিকে বিতর্কে পরিণত করে।

আপিন বক্তৃতা ধরন িসদ্ধান্ত িনেয়েছ. আপিন আপনার গেবষণা সম্পন্ন করেছেন.এখন আপনি মূল পয়েন্ট এবং কম পয়েন্ট সিদ্ধান্ত নিন

উপস্থাপন করেত চান।প্রিতিটর জন্য একিট পৃথক অনুচ্েছদ িহসােব মূল পেয়ন্টগুিল লিখুন। আপনার গবেষণা উপাদান ব্যবহার করে এই পয়েন্ট বিসতারিত.

অনুচ্েছদগুিল পড়ুন, েসগুিলেক কী ক্রেম উপস্থাপন করেবন তা িসদ্ধান্ত িনন। এইডস, প্রদর্শন, অিডও, িভিডও, প্রাণী, মানুষ িনর্বাচন করুন.. অনুচ্েছদ পড়ুন, েছাট েছাট েনােটশন ৈতির করুন যা আপিন প্রিতিটেত ব্যবহার করেত চান।

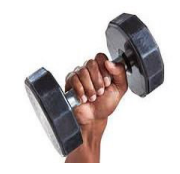

এইডস ব্যবহার কের অনুচ্েছদ পড়ুন.সময় এবং উপস্থাপনা মূল্যায়ন. প্রেয়াজন অনুযায়ী পিরবর্তন করুন। পিরবর্তেনর পের অন্য উপস্থাপনা ধের রাখুন।আপিন আপনার উপস্থাপনায় খুিশ না হওয়া পর্যন্ত এিট পুনরাবৃত্িত করুন।

বক্তৃতা খুব দীর্ঘ:অনুচ্ছেদ সংক্ষিপ্ত করুন, মূল পয়েন্টগুলি হ্রাস করুন, সহায়তাগুলি হ্রাস করুন...বক্তৃতা খুব েছাট:কম পেয়ন্ট েযাগ করুন, প্রপস েযাগ করুন.. বক্তৃতা খুব িবরক্িতকর: একটু হাস্যরস েযাগ করুন, সহায়ক েযাগ করুন..

স্পষ্টভাবে কথা বলুন, যথাযথ বিরতি দিয়ে, দ্রুত নয়, বকবক করবেন না।

আপনি আপনার বক্তব্যে খুশি।এখন যতবার সম্ভব বক্তৃতা রিহার্সাল করুন। সম্ভব হেল আপনার উপস্থাপনা একিট দ্িবতীয় মতামত েপেত. মহড়া, মহড়া..

লেকটার্নে ঠাণ্ডা পানি ফিল্টার করা আছে!দর্শক প্রস্তুত। তুমি প্রস্তুত.আপনি ঝরঝের েদখেত, একিট প্রফুল্ল স্বভাব, বড় হািস আপনার দাঁত ঝলকািন সঙ্েগ. আপনার সামেনর েলকটাের আপনার ট্যাবেলটিট েমাটা অক্ষের প্রধান পেয়ন্ট এবং সহায়তা েনাটগুিল েদখাচ্েছ৷

আপিন দর্শকেদর স্বাগত জানাই।জল পান করুন। আপনার উপস্থাপনা শুরু করুন.একিট প্রযুক্তিগত বক্তৃতা, আপনার বুদ্ধিমত্তা দিয়ে আপনার শ্রোতাদের চমকে দিন এবং জানুন কিভাবে! একটি আবেগপূর্ণ বক্তৃতা, আবেগপ্রবণ, বিশ্বাসী, প্ররোচিত হতে!

বক্তব্য শেষে শ্রোতাদের ধন্যবাদ না দিয়ে ড.বিনীতভাবে তাদের করতালি গ্রহণ করুন।অিভনন্দন!

### **বর্ণনাকারী**

আখ্যানকারী এমন একিট চিরত্র বা ভেয়স যা একিট গল্প বেল। একজন বর্ণনাকারী উপস্থাপনার দৃষ্িটেকাণ িনর্ধারণ কের। বর্ণনামূলক দৃষ্িটেকাণ হল েসই দৃষ্িটভঙ্িগ বা অবস্থান যা েথেক বর্ণনাকারী কথা বেলন।আরও জানেত 'স্পিচ ক্রাফট' দেখুন।

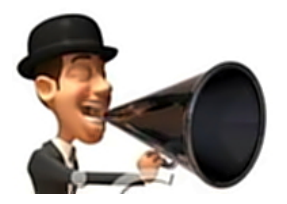

িদন**আইন-দাতা ম্যািনেফস্ট**আপনার গাইড হেতআপনার 1 িবশ্বাস আপনার ৈনিতক শক্তি হতে দিন.আপনি যা কিছু করেন তাতে একজন অভিভাবক অভিভাবক হোন!

#### **1 ঈশ্বেরর েগৗরব এবং মানবজািতর মঙ্গেলর জন্য**

সমস্ত মিডিয়া তথ্য ফ্রিওয়ে হল একটি সম্প্রদায় তথ্য প্রদানকারী, ইউনিভার্স কস্টোডিয়ান অভিভাবকদের দ্বারা।